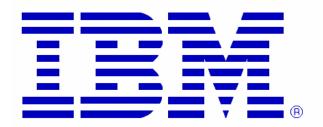

## Report Generator for Hardware Instrumentation Services Data

## **Overview**

Once you have collected Hardware Instrumentation Services (HIS) data, this simple tool is provided to allow you to summarize the HIS data in a meaningful way. This tool is a sample, showing the potential value of HIS sample data.

This document describes how to generate a report from HIS sample data:

- 1. Download the Report Generator to your workstation.
- 2. FTP the Report Generator to the OMVS file system on your z/OS system.

```
ftp xrfmcl
...
cd /u/myid
bin
put HISreport_20101110.pax.Z
```

3. In the OMVS interactive environment, unpax the file

```
== > pax -rzvf HISreport_20101110.pax.Z
```

4. Move to the directory containing the Report Generator for HIS Sample data.

```
== > cd HISreport
== > ls
@README HISreport HISreport_20101110.jar RUN
```

5. Locate the HIS sample data. Remember the directory (ex. /HIS) and the start of the file name (ex. SYSHIS20100812.181049.000).

```
== > ls -1 /HIS

SYSHIS20100812.181049.000.CNT

SYSHIS20100812.181049.000.MAP

SYSHIS20100812.181049.000.SMP.00

SYSHIS20100812.181049.000.SMP.01

SYSHIS20100812.181049.000.SMP.02

SYSHIS20100812.181049.000.SMP.03
```

6. Run the Report Generator to generate a report for this run. If you only want to look at a particular Home Address Space, you can specify the Home ASID (ex. hasid=3A). If you want a report for the whole system, you can specify hasid=0.

```
== > HISreport dir=/HIS run= SYSHIS20100812.181049.000 hasid=3a
HIS Report 1.0.0 - 20101110
*** ^B4 Copyright IBM Corp. 2010 ***
HIS Report: Directory Name =/HIS
HIS Report: Run Name = SYSHIS20100812.181049.000
HIS Report warning: Overlap in map, remove older module, retain newer module
        Area/ASID=PLPA Module=IGDOPST1, Start=13B32000, End=13D9EEF7
remove: Area/ASID=PLPA Module=IGDICMT0. Start=13B32000. End=13D9EEF7
HIS Report warning: Overlap in map, remove older module, retain newer module
        Area/ASID=PLPA Module=IGDZILLA, Start=13B32000, End=13D9EEF7
remove: Area/ASID=PLPA Module=IGDOPST1, Start=13B32000, End=13D9EEF7
HIS Report warning: Overlap in map, remove older module, retain newer module
        Area/ASID=CSA Module=bbodpcrt, Start=1DAB02D0, End=1DAE6FFF
remove: Area/ASID=CSA Module=bbodpcrt, Start=1DAB02D0, End=1DAE6FFF
HIS Report: Read 58996 records from MAP file, /tmp/HISdata/SYSHIS20100812.181049.000.MAP
HIS Report: Processing sample data in file, /tmp/HISdata/SYSHIS20100812.181049.000.SMP.00
HIS Report: Processing sample data in file. /tmp/HISdata/SYSHIS20100812.181049.000.SMP.01
HIS Report: Processing sample data in file, /tmp/HISdata/SYSHIS20100812.181049.000.SMP.02
HIS Report: Processing sample data in file, /tmp/HISdata/SYSHIS20100812.181049.000.SMP.03
HIS Report: In total, Read 1918876 records. Found 1888897 samples. Of these 1888376 were valid
and busy
            2 invalid, 519 in Wait state, 1503 busy samples were DAT off (no matching done)
HIS Report: Generated 851 CSECT records
HIS Report: Wrote 851 records to the output HIS report file, SYSHIS20100812.181049.000.Report
```

## 7. View the output Report file.

| == > vi -R SYSHIS20100812.181049.000.Report  HIS Report 1.0.0 - 20101110  *** ^B4 Copyright IBM Corp. 2010 *** |          |        |       |      |                   |                       |                     |
|----------------------------------------------------------------------------------------------------|----------|--------|-------|------|-------------------|-----------------------|---------------------|
| Report for all Home ASIDs                                                                                      |          |        |       |      |                   |                       |                     |
| SAMPLES                                                                                                    | ISAMPLES | CPU %  | CPI   | PASN | JOBNAME           | MODULE                | CSECT               |
| ======                                                                                                    | ======   | =====  | ====  | ==== | ======            | =======               | ======              |
| 541851                                                                                                    | 207906   | 28.694 | 2.61  | 003A | BBOS002S          | <nomodule></nomodule> | <nocsect></nocsect> |
| 137513                                                                                                    | 13424    | 7.282  | 10.24 | 0000 | <common></common> | <nomodule></nomodule> | <nocsect></nocsect> |
| 133847                                                                                                    | 50849    | 7.088  | 2.63  | 0051 | BBOS001S          | <nomodule></nomodule> | <nocsect></nocsect> |
| 53355                                                                                                    | 14224    | 2.825  | 3.75  | 003A | BBOS002S          | libj9gc24.so          | <nocsect></nocsect> |
| 35627                                                                                                    | 4052     | 1.887  | 8.79  | 004E | DBTDDBM1          | DSNXGRDS              | DSNXECP             |
| 31207                                                                                                    | 4711     | 1.653  | 6.62  | 004E | DBTDDBM1          | DSNXGRDS              | DSNXERD             |
| 27760                                                                                                    | 8295     | 1.470  | 3.35  | 004E | DBTDDBM1          | DSNXGRDS              | DSNXROHB            |
| 25878                                                                                                    | 6642     | 1.370  | 3.90  | 004E | DBTDDBM1          | DSNXGRDS              | DSNXERT             |
| 24286                                                                                                    | 4883     | 1.286  | 4.97  | 0000 | <common></common> | DSNWVSR1              | DSNWVSR1            |
| 23644                                                                                                    | 2684     | 1.252  | 8.81  | 004E | DBTDDBM1          | DSNIDM                | DSNIOST2            |
| 20639                                                                                                    | 219      | 1.093  | 94.24 | 003A | BBOS002S          | DSNARRS               | <nocsect></nocsect> |
| 20437                                                                                                    | 10476    | 1.082  | 1.95  | 004E | DBTDDBM1          | DSNIDM                | DSNIONX2            |
| 19907                                                                                                    | 4346     | 1.054  | 4.58  | 003A | BBOS002S          | DSNAQ6L2              | DSNAQ6C5            |
| 19109                                                                                                    | 3952     | 1.012  | 4.84  | 003A | BBOS002S          | libj9vm24.so          | <nocsect></nocsect> |
| 17862                                                                                                    | 3175     | 0.946  | 5.63  | 004E | DBTDDBM1          | DSNBBM                | DSNB1GET            |